# 【 困った時は…(Q&A) 】

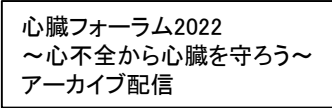

## Q.1 どうすれば視聴できますか?

視聴には申し込みと、インターネットに接続できる端末(パソコン、スマートフォン、タブレット)、推奨環境 (OS・WEBブラウザー)が必要です。

#### <パソコンの場合の推奨環境>

【Windowsの場合】

#### 推奨OS = Windows10

※Windows10以前のOSをご利用の場合、正常に作動しない場合があります。 ※Windows11については動作検証中です。基本的には問題なくご利用いただけますが、個別の環境により正常

に作動しない場合があります。

推奨WEBブラウザー = 最新バージョンのMicrosoft Edge, Google Chrome

※Internet Explorer、旧バージョンのMicrosoft Edge(Legacy)でご視聴の場合、正常に作動しない場合があります。

#### 【Macの場合】

推奨OS = MacOS 10.15以上

推奨WEBブラウザー = 最新バージョンのSafari , Google Chrome

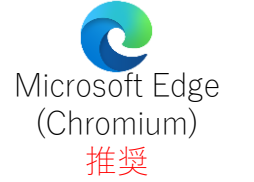

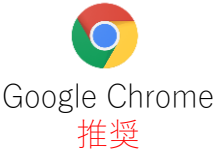

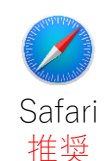

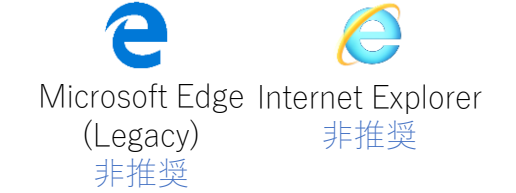

### <スマートフォン・タブレットの場合の推奨環境>

OSを最新のバージョンに更新のうえ、ご視聴ください。

【Androidの場合】 <u>推奨WEBブラウザー = 最新バージョンのGoogle Chrome</u>

【iOS , iPadOSの場合】 推奨WEBブラウザー = 最新バージョンのSafari , Google Chrome

#### [通信環境について]

Wi-Fi(無線)もしくは有線LANでのインターネット接続を推奨しています。(※ Wi-Fi接続の場合、状況に より映像や音声が途切れる場合があります。)

長時間の視聴になるため、3G/4G/5G/LTE回線でのご視聴は、データ通信量が決められた上限に達して しまう場合がございますのでご注意ください。インターネット通信料はご負担ください。

共有Wi-Fiをご使用の場合は、使用していない端末のWi-Fiをオフにするか、ルーターとの間に障害となる ものがないかご確認ください。人混みやコンクリートに囲まれた場所でのご視聴も不具合が発生する場合 があります。

#### [Cookieについて]

アーカイブ配信サイトの機能をすべてご利用いただくため、申し込み・視聴の際はご使用のブラウザーの Cookieの設定を[有効]にしてください。プライベートブラウジングやシークレットモードなどをご利用されてい ると、正常に作動しない場合があります。

## Q.2 ユーザー名・パスワードがわかりません

お申し込み後に、『【申し込み完了メール】「心臓フォーラム2022」アーカイブ配信申し込みを受付けまし た』という件名のメールでお伝えします。

【申し込み完了メール】が届かない場合は、NHK厚生文化事業団「心臓フォーラム」係までお問い合わせ ください。問い合わせ先については、裏面「Q.7 視聴に関するご質問・問い合わせ」をご確認ください。

## Q.3 配信の音が聞こえません

映像配信画面上に【\*消音を解除と表示されている場合、クリックまたはタップして消音を解除してくださ い。消音を解除しても音声が聞こえない場合は以下をご確認下さい。

- (1) 映像配信画面右下の音量調整ボタンが青く表示されているか
- (2) ご利用端末の音(サウンド)設定
- (3) ご利用端末が推奨環境であるどうか

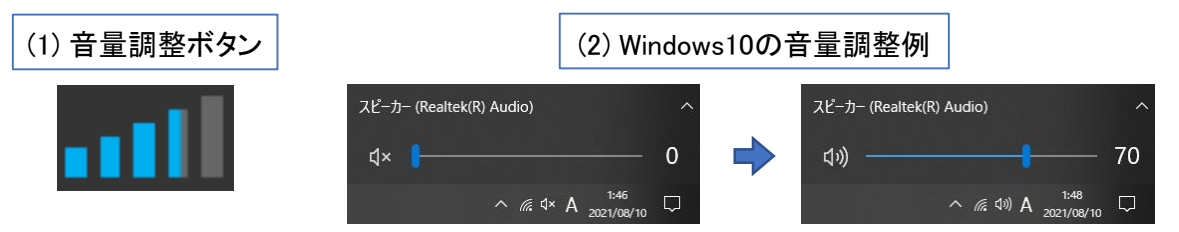

# Q.4 映像と音が頻繁に途切れ、スムーズに視聴ができません

ご視聴には安定した通信環境が必要です。

映像配信画面右下にある"画質調整ボタン" (右図)から、画質を下げていただくと改善 される場合があります。※【\*\*\* p】の数字が小さいほど画質が下がります。

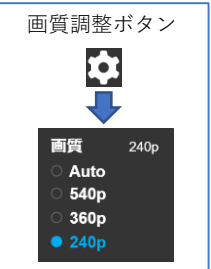

# Q.5 視聴中に電波が悪くなり、通信が切れてしまいました

通信状況が安定し、動画が読み込まれるまで少々お待ち下さい。もしくは、アドレスバーの横にある "再読み込みボタン" ◯ をクリックまたはタップして、再読み込みをしてください。

お客様の視聴環境に起因する視聴トラブルについては、主催者は一切の責任を負いかねます。ご了承 ください。

### Q.6 配信映像の録画・録音はできますか?

録画・録音はできません。ストリーミング(再生)形式に限って視聴いただけます。 映像や音声は、著作権法などの諸法令により保護されています。インターネット上への無断転載を行っ た場合など、法的責任を問われる場合がございますので、マナーを守ってご視聴ください。

### Q.7 視聴に関するご質問・問い合わせ

#### NHK厚生文化事業団「心臓フォーラム」係

メール : support@heart-forum.jp <メールのみの対応となります。>